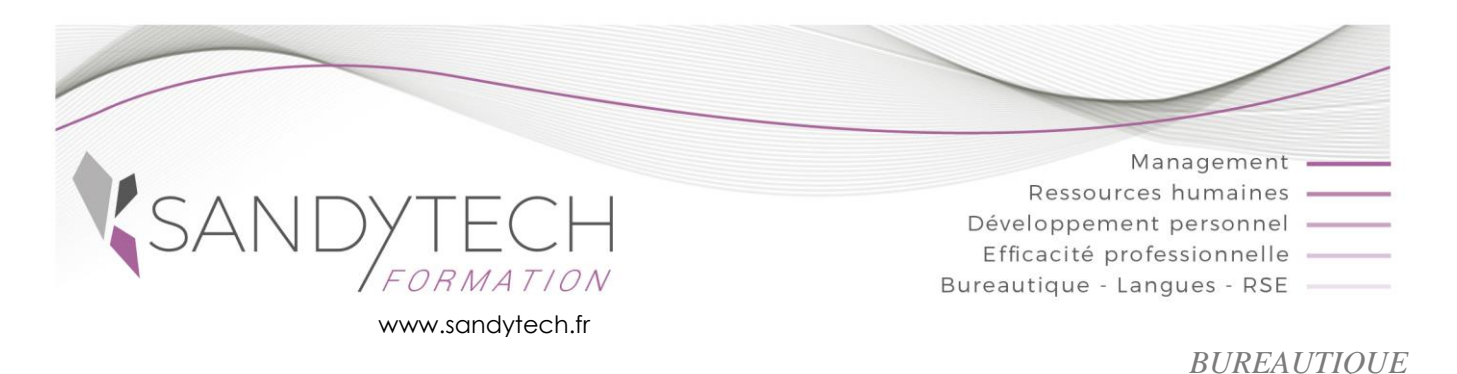

# **OUTLOOK intermédiaire**

# **Objectifs**

Éligible au CPF !

**Maîtriser les fonctions fondamentales du logiciel de messagerie électroniqu[e Outlook](http://www.microsoft.com/fr-xf/outlook-com/) Être plus efficace dans sa communication interne via la messagerie électronique**

# **Contenu**

# **1 – L'ENVIRONNEMENT**

- L'écran et les modules d'Outlook
- Les différents modes d'affichage
- Paramétrer le volet de navigation et le volet de personnes

# **2 – LA MESSAGERIE**

- Créer, mettre en forme, vérifier l'orthographe et envoyer des messages, joindre un fichier à un message
- Ouvrir et enregistrer une pièce jointe
- Gérer les options des messages (importance, confirmation de lecture...)
- Répondre/ transférer un message
- Créer une signature
- Utiliser le gestionnaire d'absence du bureau
- Rechercher un message
- Organiser son classement :
	- o Créer des dossiers de classement
	- o Créer des règles de classement automatiques
- Créer des modèles de mails, de réponses automatiques
- Utiliser les actions rapides
- Utiliser les filtres de couleurs pour identifier l'auteur d'un mail
- Archiver ses mails
- Vider de manière automatique les éléments supprimés
- Collecter rapidement une information par des boutons de vote
- Réaliser un mailing avec Outlook

# **3 – LES CONTACTS**

- Créer et gérer des contacts, Identifier les contacts par des couleurs
- Récupérer une adresse à partir d'un message
- Créer des listes de distribution

# **4 - LE CALENDRIER**

- Planifier des rendez-vous et activités
- Consulter et répondre à une invitation de réunion
- Définir des échéances et mettre des rappels
- Identifier les types de rendez-vous par des couleurs
- Ajouter des pièces jointes à un rendez-vous
- Partager un calendrier

# **5 - LES TACHES**

- Créer des tâches
- Assigner une tâche à une autre personne
- Gérer les taches

# **6- TOSA OUTLOOK :**

• Passage certification TOSA en centres agréés Test adaptatif, sans échec. Cet examen délivre un score sur 1000, permettant à toute personne de valoriser ses compétences informatiques sur son CV

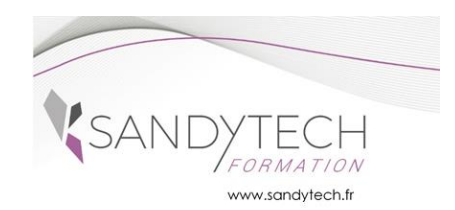

# **OUTLOOK intermédiaire**

# **Approche pédagogique & Evaluation**

**Pédagogie active et inductive** : découverte, mise en situation, expérimentation, observation, élaboration et appropriation de compétences, transfert dans son activité professionnelle

 Outils visuels, paper board, Vidéoprojecteur Exercices pratiques. Supports de cours

### **Evaluation**

#### En amont :

- un questionnaire peut être réalisé pour définir les attentes des participants et les objectifs qu'ils souhaitent atteindre

#### Pendant la formation :

- des exercices pratiques réalisés par l'apprenant.

A la fin de la formation :

- évaluation sommative.
- certification TOSA

Au terme de la session :

- une évaluation à chaud pour le(s) apprenant(s)
- un entretien téléphonique à l'initiative du salarié 3 à 6
- mois après la formation (ou une évaluation à froid pour le Manager (N+1) du/des stagiaire(s)

**\_\_\_\_\_\_\_\_\_\_\_\_\_\_\_\_\_\_\_\_\_\_\_\_\_\_\_\_\_\_\_\_\_\_\_\_\_\_\_\_\_\_**

**Attestation de formation**

# **Prérequis**

Aucun

### CODE RS6203– Certificateur : ISOGRAD Date enregistrement de la certification : 14-12-2022

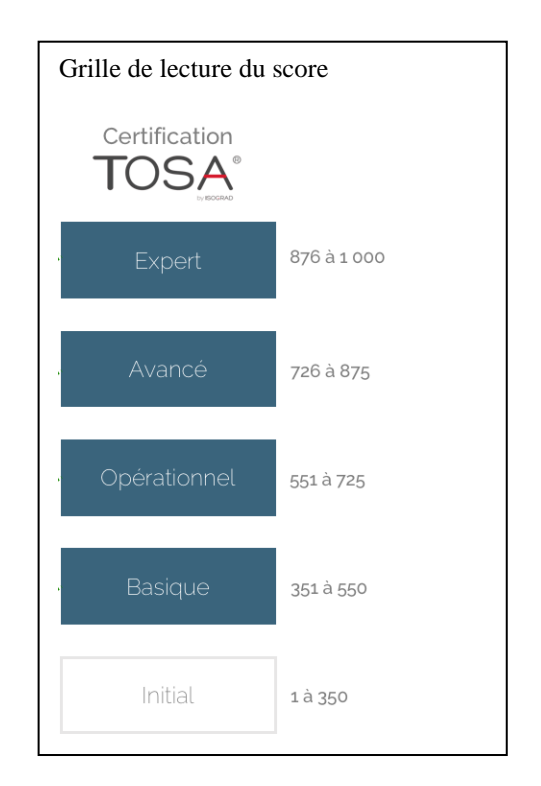

# **Intervenant**

Consultant bureautique

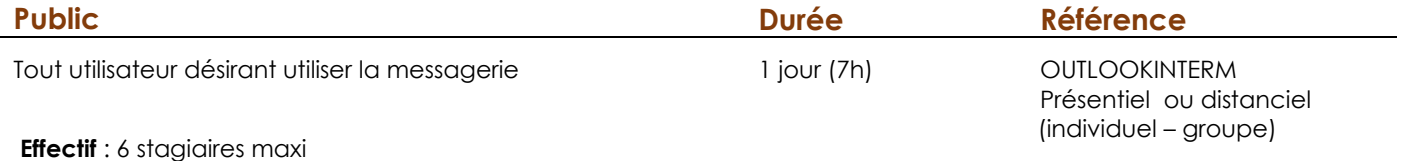

 **Délai d'accès :** 3 semaines avant le démarrage de la formation